# Examcollection

<http://www.ipass4sure.com/examcollection.htm>

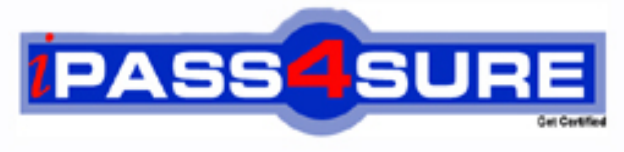

http://www.ipass4sure.com

# **70-501**

# **Microsoft**

TS: Planning, Deploying and Managing a Hosting Environment

**http://www.ipass4sure.com/exams.asp?examcode=70-501**

**Thousands of IT Professionals before you have already passed their 70-501 certification exams using the Microsoft 70-501 Practice Exam from ipass4sure.com. Once you start using our 70-501 exam questions you simply can't stop! You are guaranteed to pass your Microsoft 70-501 test with ease and in your first attempt.**

**Here's what you can expect from the ipass4sure Microsoft 70-501 course:**

- **\* Up-to-Date Microsoft 70-501 questions designed to familiarize you with the real exam.**
- **\* 100% correct Microsoft 70-501 answers you simply can't find in other 70-501 courses.**
- **\* All of our tests are easy to download. Your file will be saved as a 70-501 PDF.**
- **\* Microsoft 70-501 brain dump free content featuring the real 70-501 test questions.**

**Microsoft 70-501 Certification Exam is of core importance both in your Professional life and Microsoft Certification Path. With Microsoft Certification you can get a good job easily in the market and get on your path for success. Professionals who passed Microsoft 70-501 Certification Exam are an absolute favorite in the industry. If you pass Microsoft 70-501 Certification Exam then career opportunities are open for you.**

**Our 70-501 Questions & Answers provide you an easy solution to your Microsoft 70-501 Exam Preparation. Our 70-501 Q&As contains the most updated Microsoft 70-501 real tests. You can use our 70-501 Q&As on any PC with most versions of Acrobat Reader and prepare the exam easily.** 

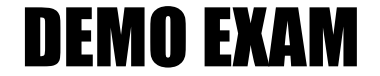

### For Full Version visit

<http://www.ipass4sure.com/allexams.asp>

#### **Question: 1**

Your company is planning to host 5000 Microsoft Windows SharePoint Services Web sites on a single Web server.

You need to ensure that your server can support 5000 Web sites. You must accomplish this goal while achieving the highest possible Web server performance. You may not add additional hardware.

What should you do?

- A Configure your Web server to require SSL for all Web connections.
- B Configure your Web server to use Basic authentication.
- C Run the STSADM.EXE command with the hh parameter.
- D Run the STSADM.EXE command with the GlobalInstall parameter.

#### **Answer: C**

#### **Question: 2**

Your company hosts Web sites. Each Web site is stored in a dedicated folder.

You need to allow a customer to use Web Folders to access her Web site. You must ensure that she cannot access other customers Web sites.

Which two actions should you perform? (Each correct answer presents part of the solution. Choose two.)

- A Configure ACLs on each customers folder.
- B Grant the application pool identity the modify permission on the customers folder.
- C Enable Digest authentication on the Web server.
- D Enable the WebDAV server extension on the Web server.

#### **Answer: A, D**

#### **Question: 3**

Your company hosts an FTP server that is configured to allow incoming connections only on port 21.

Some users report that they can connect to the server but that they cannot transfer files between their client computers and the server.

You need to ensure that all users can connect to the FTP server. You must accomplish this task without changing the configuration of the server.

What should you do?

- A Instruct the users to enable PORT FTP on their client computers.
- B Instruct the users to use a command linebased FTP application.
- C Instruct the users to enable PASV FTP on their client computers.
- D Instruct the users to enable automatically detect LAN settings in their Web browsers.

#### **Answer: C**

#### **Question: 4**

Your network provides hosting services. Your network is configured as shown in the exhibit.

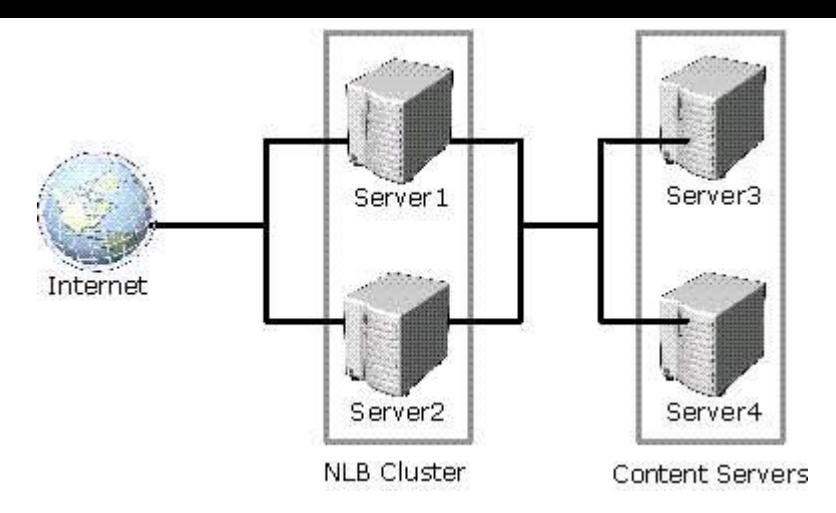

All your Web sites are configured to use Anonymous authentication.

You enable Microsoft Windows Integrated authentication on one of your Web sites. Users report that they are unable to log on to the Web site.

You verify that the user accounts are configured correctly.

You need to ensure that users are able to log on to the Web site.

What should you do?

- A Configure the Web site to use Digest authentication.
- B Grant the application pool identity the read permission on the content folders on Server3 and Server4.
- C Enable constrained delegation on the Server1 and Server2 computer accounts.
- D Add the Anonymous user to the IIS WPG group on Server1 and Server2.

#### **Answer: C**

#### **Question: 5**

Your company hosts Web applications on a single shared Web server that runs Microsoft Windows Server 2003 R2. The Web server also runs Microsoft SQL Server 2005. The Web applications write data to databases on the SQL Server 2005 instance.

You discover that one of your customers database files are consuming all available disk space. You increase the amount of disk space on the Web server.

You need to ensure that no one customers database files can consume all available disk space. What should you do?

- A Implement volume level quotas on the volume that contains the SQL Server database.
- B Implement directory level quotas on the Web server.
- C Implement bandwidth throttling on the Web server.
- D Configure a maximum file size on each SQL Server database.

#### **Answer: D**

#### **Question: 6**

Your company hosts Microsoft Windows SharePoint Services Web sites. Each of your customers is assigned a Web site collection on a single Windows SharePoint Services virtual server. Your Web server is configured to use Active Directory account creation mode. All user accounts for customers are stored in a single Active Directory domain.

You need to ensure that each customer cannot create more than 10 user accounts. You must accomplish this task with the least administrative effort.

What should you do?

- A Create a user quota template for each site collection. Set the user quota to 10.
- B Disable Active Directory account creation mode. Create a custom application to create user accounts for customers.
- C Set the connection limit on the customers Web sites to 10.
- D Create a user quota template for the virtual server. Set the user quota to 10.

#### **Answer: A**

#### **Question: 7**

Your company hosts Web applications. One of your customers creates a Microsoft ASP.NET 2.0 Web application that uses a Microsoft Office Access 2003 database. The Web application is configured to use the Medium Trust trust level.

The customer reports that when he attempts to access the Access 2003 database by using the Web application, he receives an ASP.NET SecurityPermission error.

You need to ensure that the customers Web application functions correctly. What should you do?

- A Grant the application pool identity the read and execute permissions on the Access 2003 database file.
- B Add the OLEDB permission entry to the Web\_MediumTrust.Config file on the Web site.
- C In the root level Web.Config file, set the customErrors element mode attribute to off.
- D Grant the anonymous user account the modify permission on the Access 2003 database file.

#### **Answer: D**

#### **Question: 8**

Your company hosts a Microsoft ASP.NET 2.0 Web application. The Web application consists of a single Web server and a back-end content server.

You add an additional Web server and configure Network Load Balancing (NLB), as shown in the exhibit.

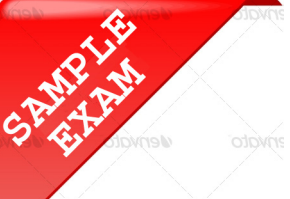

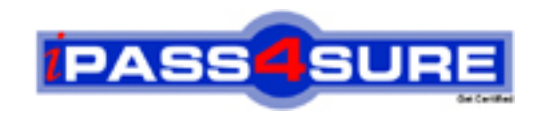

## **Pass4sure \$89 Lifetime Membership Features;**

- Pass4sure \$89 Lifetime Membership includes Over **2500** Exams in One Price.
- All Pass4 sure Questions and Answers are included in \$89 package.
- **All** Pass4sure audio exams are included **free** in package (S[ee List\)](http://www.ipass4sure.com/study-guides.asp).
- All Pass4 sure study quides are included *free* in package (S[ee List\)](http://www.ipass4sure.com/audio-exams.asp).
- Lifetime login access, no hidden fee, no login expiry.
- **Free updates** for Lifetime.
- **Free Download Access** to All new exams added in future.
- Accurate answers with explanations (If applicable).
- Verified answers researched by industry experts.
- Study Material **updated** on regular basis.
- Questions, Answers and Study Guides are downloadable in **PDF** format.
- Audio Exams are downloadable in **MP3** format.
- No **authorization** code required to open exam.
- **Portable** anywhere.
- 100% success *Guarantee*.
- **Fast, helpful support 24x7.**

View list of All exams (Q&A) provided in \$89 membership; http://www.ipass4sure[.com/allexams.as](http://www.ipass4sure.com/allexams.asp)p

View list of All Study Guides (SG) provided FREE for members; http://www.ipass4sure[.com/study-guides.asp](http://www.ipass4sure.com/study-guides.asp)

View list of All Audio Exams (AE) provided FREE for members; http://www.ipass4sure[.com/audio-exams.asp](http://www.ipass4sure.com/audio-exams.asp)

Download All Exams Sample QAs. http://www.ipass4sure[.com/samples.asp](http://www.ipass4sure.com/samples.asp)

To purchase \$89 Lifetime Full Access Membership click here (One time fee) http[s://www.regnow.com/softsell/nph-sof](https://www.regnow.com/softsell/nph-softsell.cgi?item=30820-3)tsell.cgi?item=30820-3

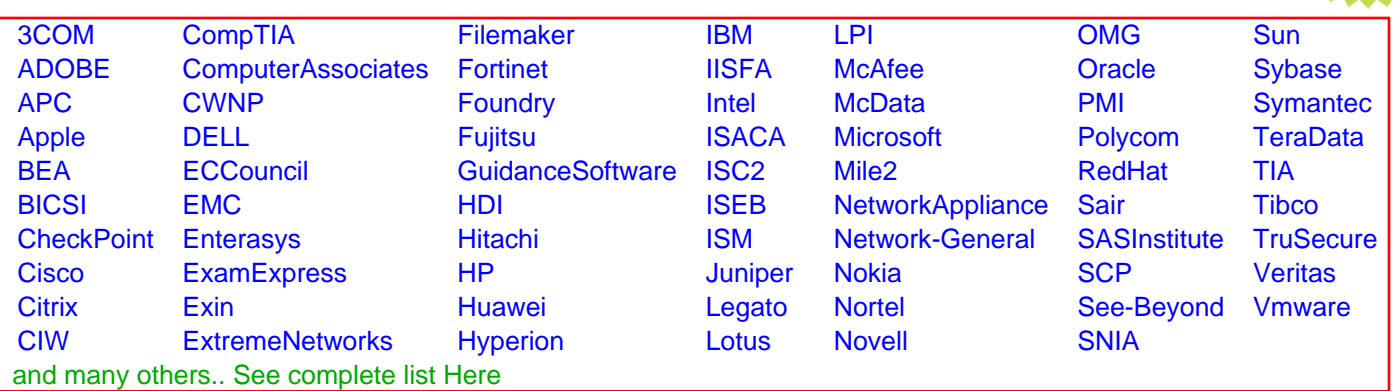

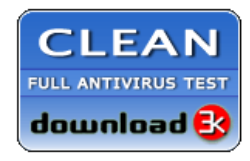

**Editor's Review EXCELLENT** 含含含含 SOFTPEDIA<sup>®</sup>

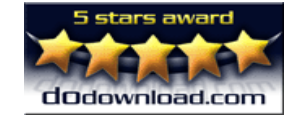

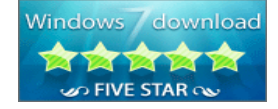

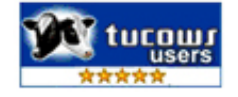

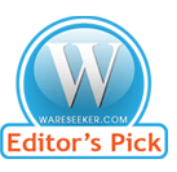

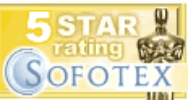

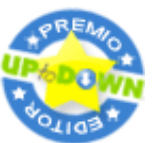

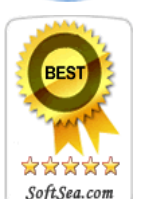

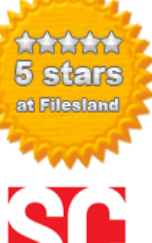

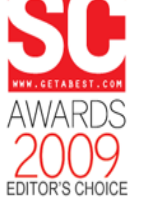

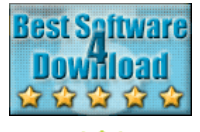

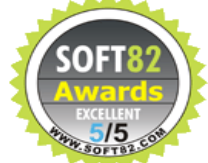